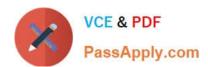

### PROFESSIONAL-CLOUD-DEVELOPER<sup>Q&As</sup>

**Professional Cloud Developer** 

# Pass Google PROFESSIONAL-CLOUD-DEVELOPER Exam with 100% Guarantee

Free Download Real Questions & Answers **PDF** and **VCE** file from:

https://www.passapply.com/professional-cloud-developer.html

100% Passing Guarantee 100% Money Back Assurance

Following Questions and Answers are all new published by Google
Official Exam Center

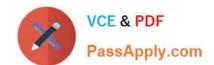

- Instant Download After Purchase
- 100% Money Back Guarantee
- 365 Days Free Update
- 800,000+ Satisfied Customers

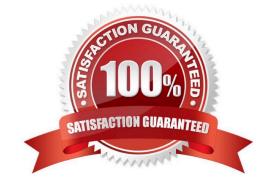

#### **QUESTION 1**

You made a typo in a low-level Linux configuration file that prevents your Compute Engine instance from booting to a normal run level. You just created the Compute Engine instance today and have done no other maintenance on it, other than tweaking files.

How should you correct this error?

- A. Download the file using scp, change the file, and then upload the modified version
- B. Configure and log in to the Compute Engine instance through SSH, and change the file
- C. Configure and log in to the Compute Engine instance through the serial port, and change the file
- D. Configure and log in to the Compute Engine instance using a remote desktop client, and change the file

Correct Answer: C

https://cloud.google.com/compute/docs/troubleshooting/troubleshooting-using-serial-console

#### **QUESTION 2**

Your company has deployed a new API to a Compute Engine instance. During testing, the API is not behaving as expected. You want to monitor the application over 12 hours to diagnose the problem within the application code without

redeploying the application.

Which tool should you use?

- A. Cloud Trace
- B. Cloud Monitoring
- C. Cloud Debugger logpoints
- D. Cloud Debugger snapshots

Correct Answer: C

https://cloud.google.com/debugger/docs/using/logpoints Logpoints allow you to inject logging into running services without restarting or interfering with the normal function of the service

#### **QUESTION 3**

Your company needs a database solution that stores customer purchase history and meets the following requirements:

Customers can query their purchase immediately after submission.

Purchases can be sorted on a variety of fields.

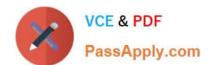

Distinct record formats can be stored at the same time.

Which storage option satisfies these requirements?

- A. Firestore in Native mode
- B. Cloud Storage using an object read
- C. Cloud SQL using a SQL SELECT statement
- D. Firestore in Datastore mode using a global query

Correct Answer: A

#### **QUESTION 4**

You are developing a JPEG image-resizing API hosted on Google Kubernetes Engine (GKE). Callers of the service will exist within the same GKE cluster. You want clients to be able to get the IP address of the service. What should you do?

- A. Define a GKE Service. Clients should use the name of the A record in Cloud DNS to find the service\\'s cluster IP address.
- B. Define a GKE Service. Clients should use the service name in the URL to connect to the service.
- C. Define a GKE Endpoint. Clients should get the endpoint name from the appropriate environment variable in the client container.
- D. Define a GKE Endpoint. Clients should get the endpoint name from Cloud DNS.

Correct Answer: C

#### **QUESTION 5**

HipLocal\\'s.net-based auth service fails under intermittent load. What should they do?

- A. Use App Engine for autoscaling.
- B. Use Cloud Functions for autoscaling.
- C. Use a Compute Engine cluster for the service.
- D. Use a dedicated Compute Engine virtual machine instance for the service.

Correct Answer: D

Reference: https://www.qwiklabs.com/focuses/611?parent=catalog

<u>Latest PROFESSIONAL- PROFESSIONAL-CLOUD- PROFESSIONAL-CLOUD-</u>

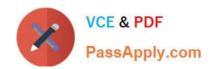

CLOUD-DEVELOPER
Dumps

**DEVELOPER VCE Dumps** 

DEVELOPER Exam

Questions